# **CBSE | DEPARTMENT OF SKILL EDUCATION CURRICULUM FOR SESSION 2021-2022**

# INFORMATION TECHNOLOGY (SUB. CODE - 802) **JOB ROLE: DOMESTIC IT HELPDESK ASSISTANT**

### **CLASS – XI & XII**

The present course curriculum offers an opportunity for students to understand the basics of computer software and hardware for working efficiently on computer. This course will enable students to hone skills to develop desktop based applications etc. With extensive demand of designers, the course aims at inculcating not only programming skills but also the understanding of graphics. Graphics in itself is a wide and very interesting area which helps in shaping the creativity of a student.

#### **PREAMBLE:**

Computer is now affecting energy sphere of human activity. It is instrumental in bringing revolutionary changes in industry, scientific research and education. This is not only the demand of time but also the demand of almost each and every subject to have an associated computer learning to equip a student with start-of-art technology to prove himself/herself a better candidate than those without computer knowledge.

#### **COURSE OVERVIEW**

**Domestic IT Helpdesk Assistant** requires the individual to have thorough knowledge of various technology trends. This job involves working on a computer, entering, retrieving and sharing data He/she can assist a programmer or a database engineer. He/she can independently interact with customers. The individual should be result oriented and should be able to demonstrate logical thinking and interpersonal skills and should be willing to work at a desk based job. The person is responsible to maintain hardware and software systems according to company policies. Inspect, and Troubleshoot basic network, hardware and software components.

#### **COURSE OUTCOMES**

On completion of the course, students should be able to:

 $\div$  Apply effective oral and written communication skills to interact with people and customers;

- \* Identify the principal components of a computer system; Demonstrate the basic skills of using computer;
- $\div$  Identify the solution for small applications in the form of computer programmes
- $\div$  Use the computer for the data entry process with speed and accuracy.
- $\div$  Manage the database and handle queries.
- Understand basic cyber safety and security norms
- $\div$  Will be able to troubleshoot the computer system

#### **SALIENT FEATURES OF THE COURSE**

The course will equip students with skills to analyze various problems and their trouble shooting. Content of the course has been designed as such to make students capable of independently working on a desktop and be able to develop applications to handle computations of small scale and record keeping.

Students will develop following skills:

- $\div$  It will empower students with various skills required to work efficiently on computer.
- Understand basic functional and computational units.
- ❖ Understand networking and internet concepts
- \* Recognize various internet devices and threats to cyber security.
- Skills to work efficiently with basic office tools like word, spreadsheets, presentation
- Understand basics of databases and SQL to handle databases
- ❖ Develop programming skills in Java

Through this course students will not only gain knowledge about the basics of computer but will also develop confidence in developing small applications through programming.

#### **SCHEME OF UNITS**

This course is a planned sequence of instructions consisting of units meant for developing employability and vocational competencies of students of Class XI opting for skill subject along with other education subjects.

The unit-wise distribution of hours and marks is given overleaf:

# INFORMATION TECHNOLOGY (SUBJECT CODE - 802) Class XI (Session 2021-22)

**Total Marks: 100 (Theory-60 + Practical-40)**

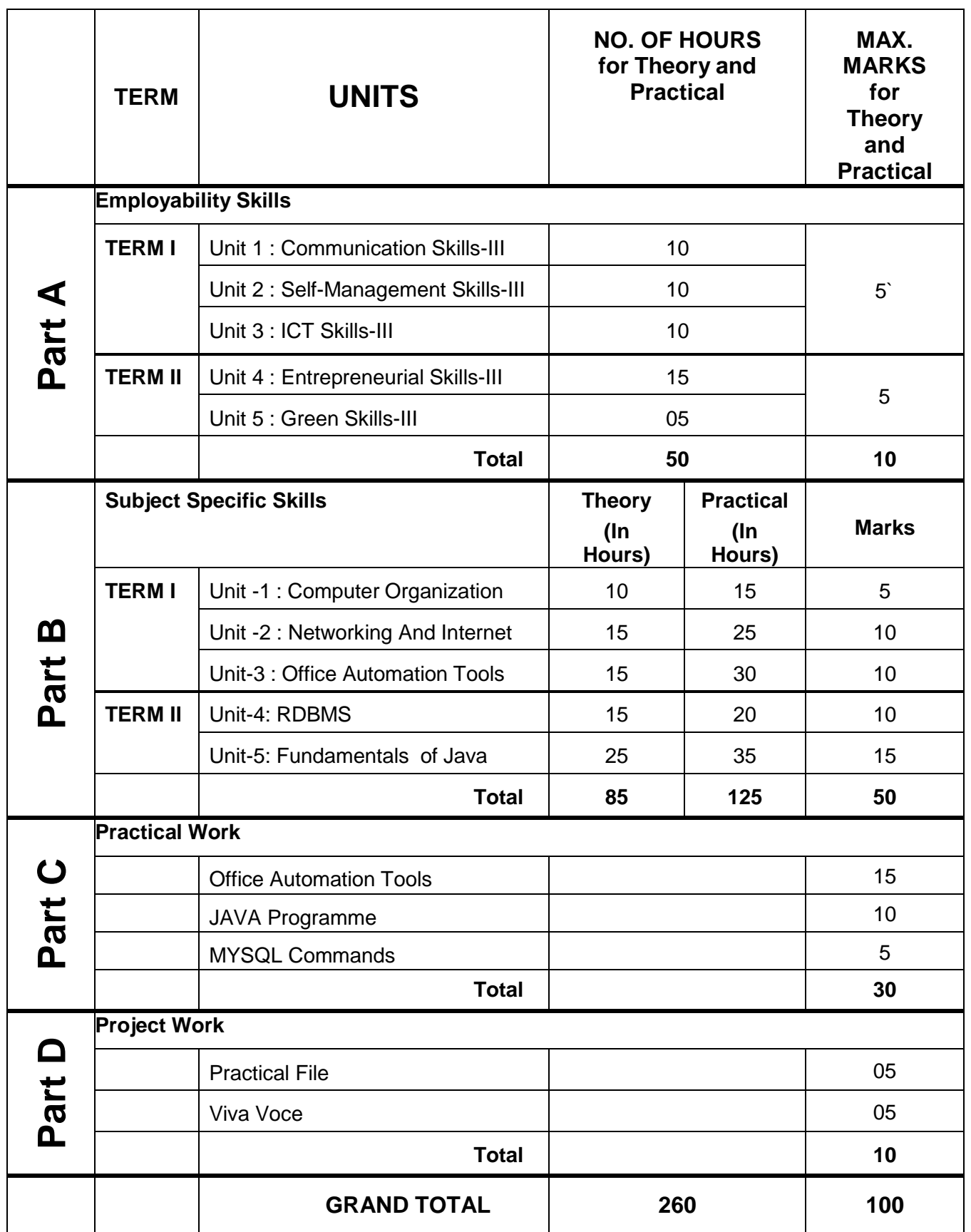

# **DETAILED CURRICULUM/TOPICS FOR CLASS XI:**

#### **Part-A: EMPLOYABILITY SKILLS**

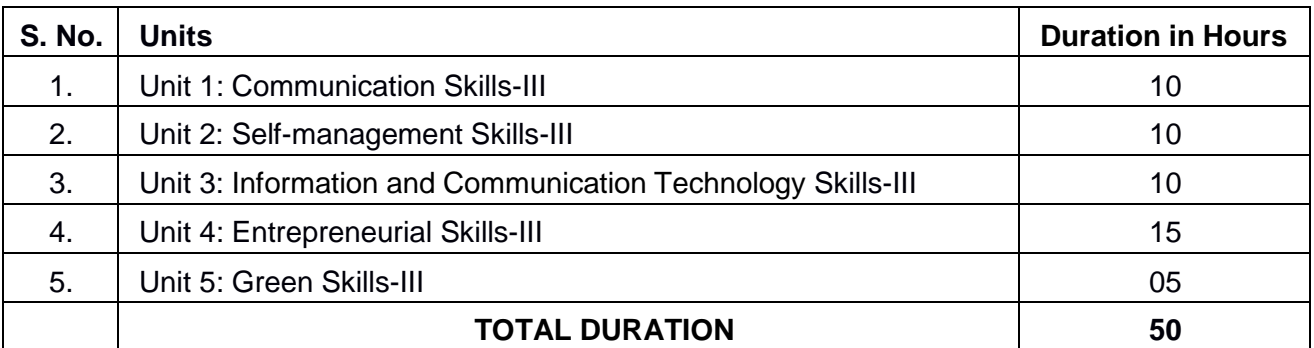

**NOTE: For Detailed Curriculum/ Topics to be covered under Part A: Employability Skills can be downloaded from CBSE website**.

#### **Part-B – SUBJECT SPECIFIC SKILLS**

- UNIT -1: COMPUTER ORGANIZATION
- UNIT -2: NETWORKING AND INTERNET
- UNIT-3: OFFICE AUTOMATION TOOLS
- UNIT-4: RDBMS
- UNIT-5: FUNDAMENTALS OF JAVA

#### **UNIT-1 COMPUTER ORGANIZATION**

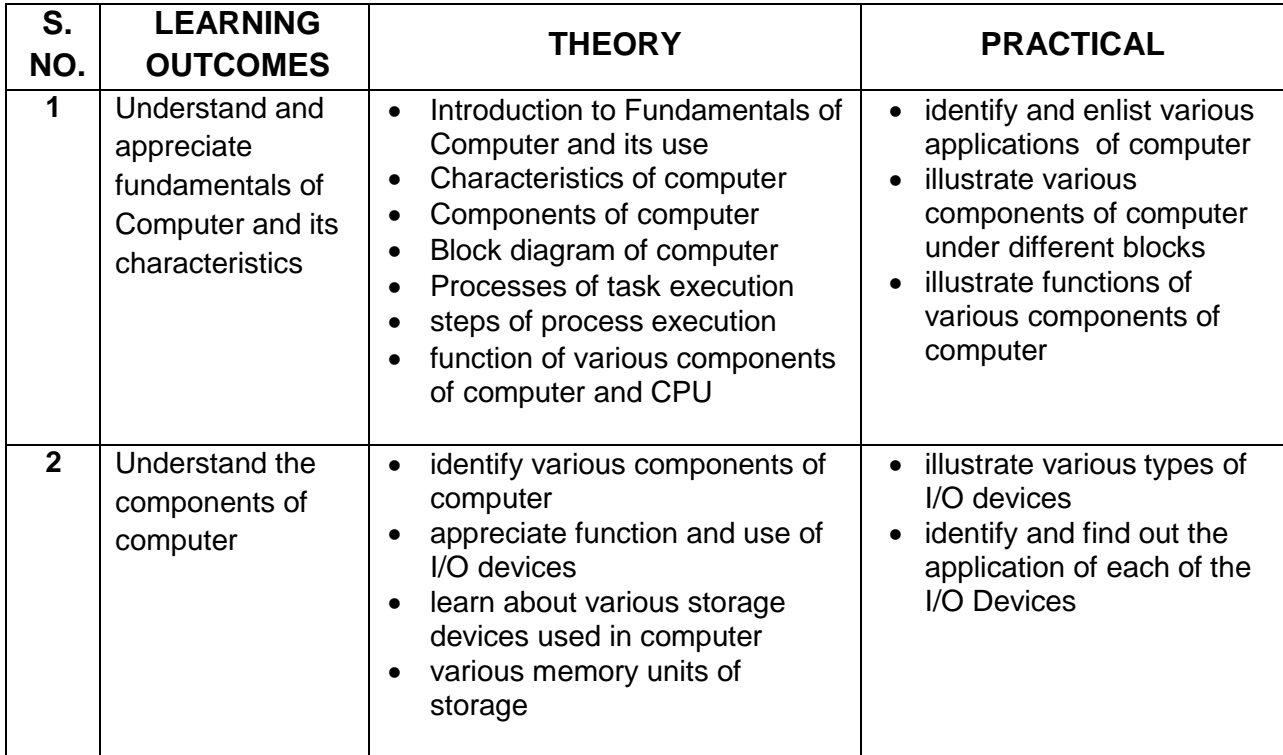

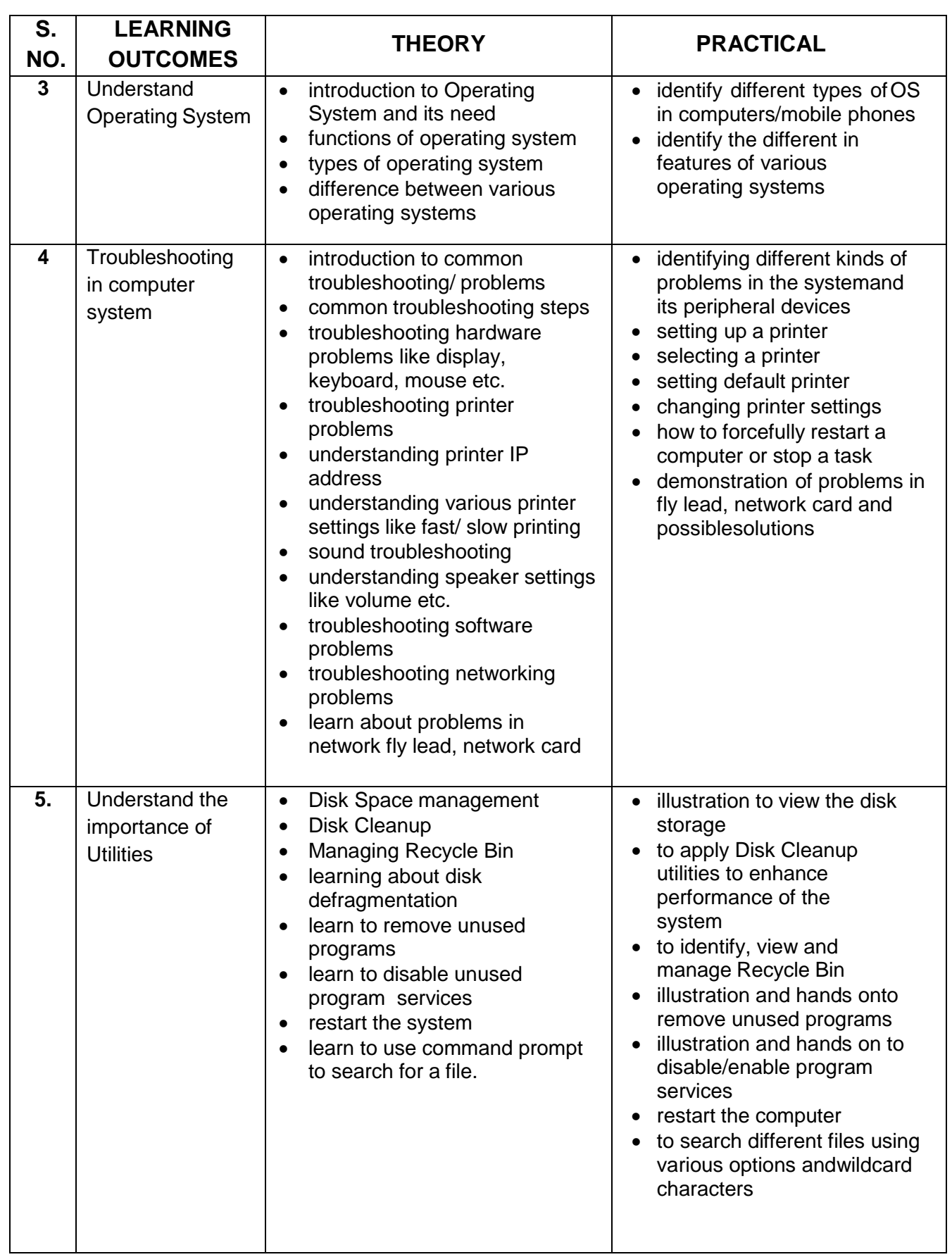

#### **UNIT 2: NETWORKING AND INTERNET**

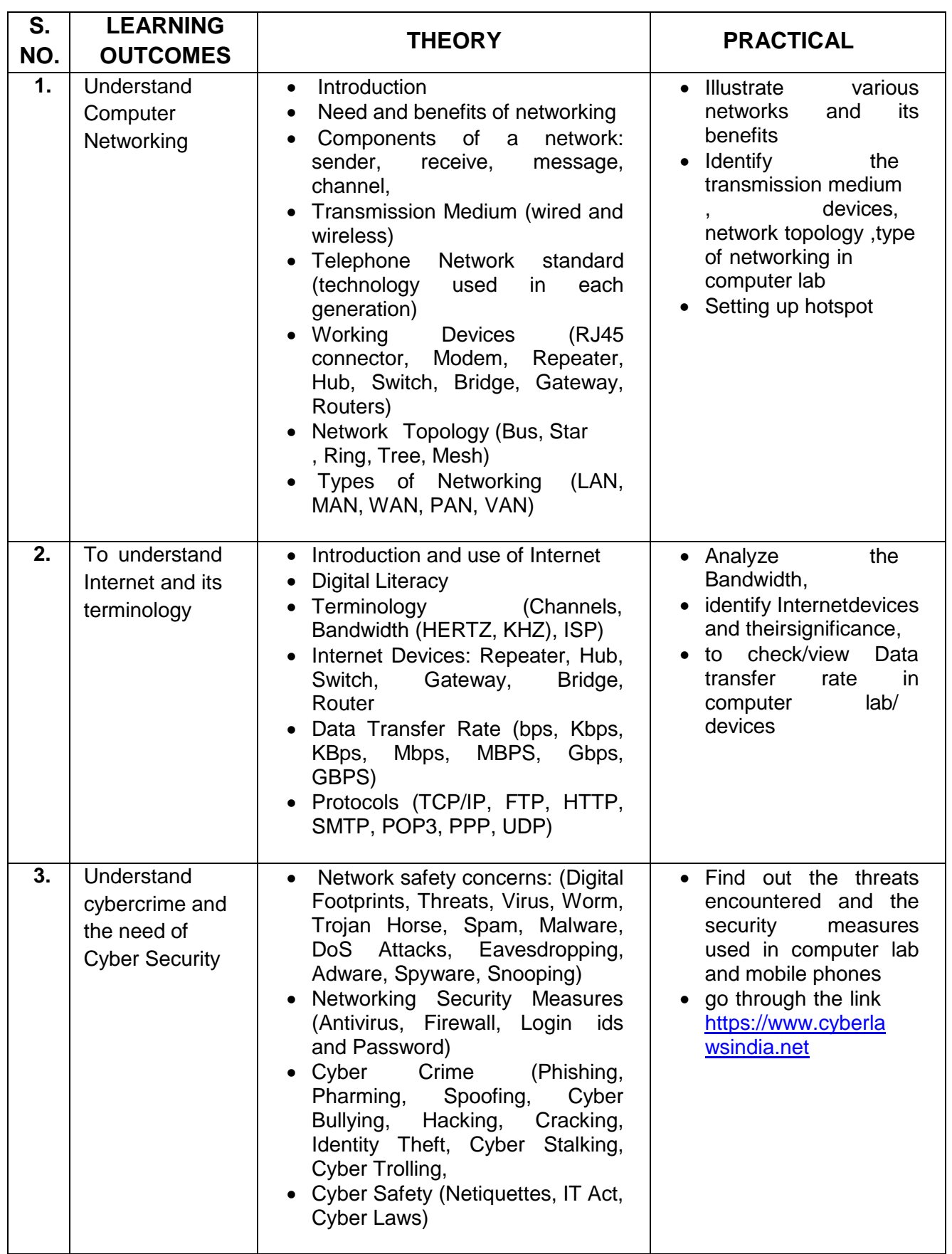

#### **UNIT 3: OFFICE AUTOMATION TOOLS**

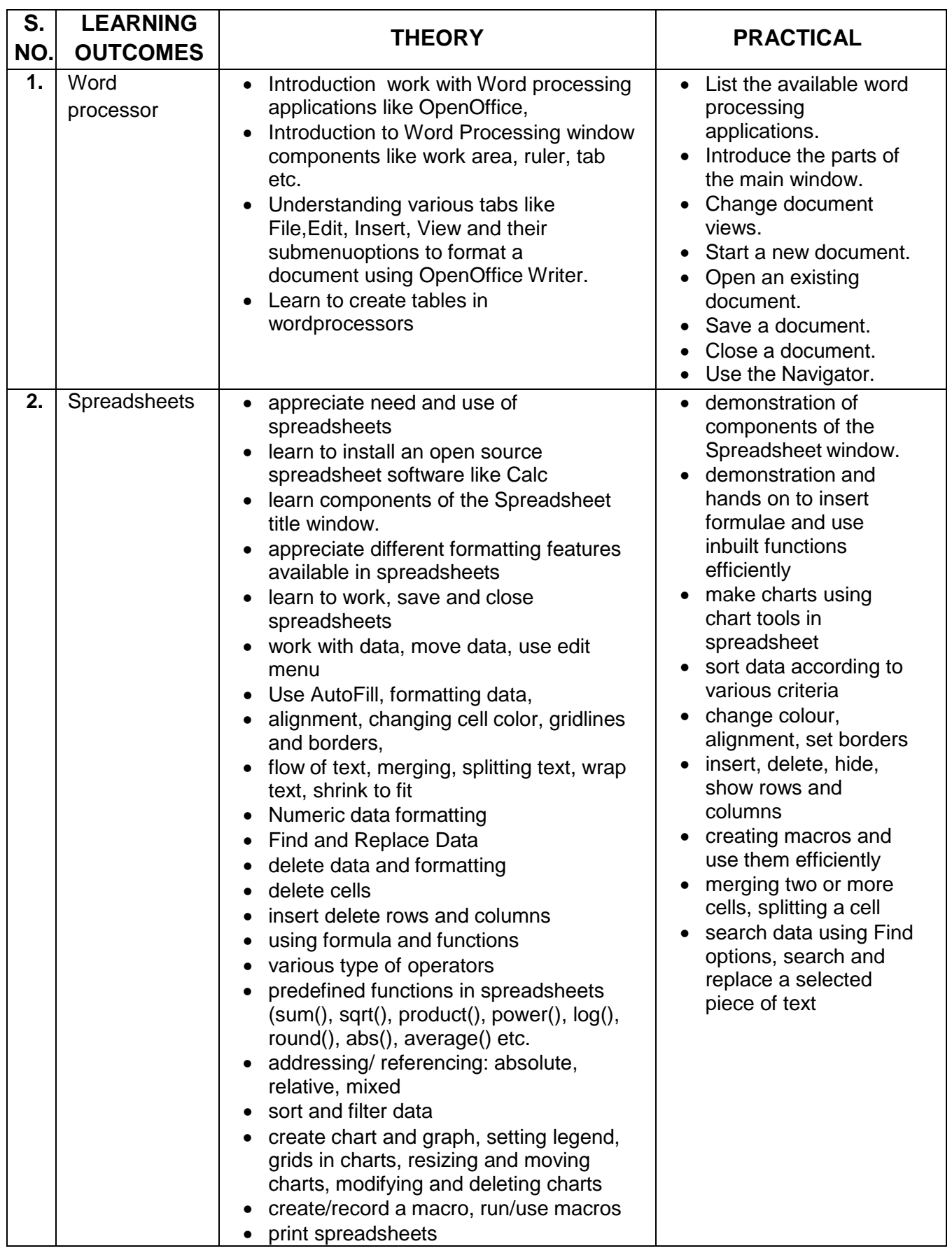

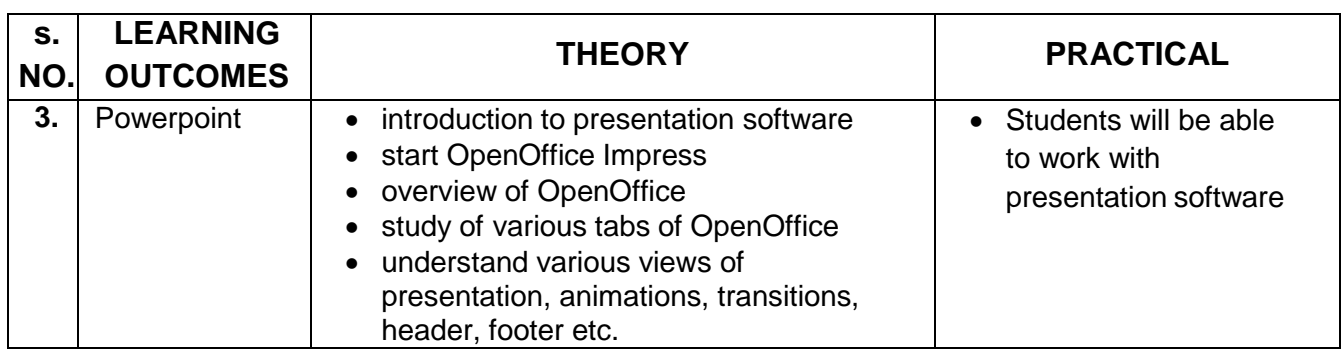

#### **UNIT 4: RDBMS**

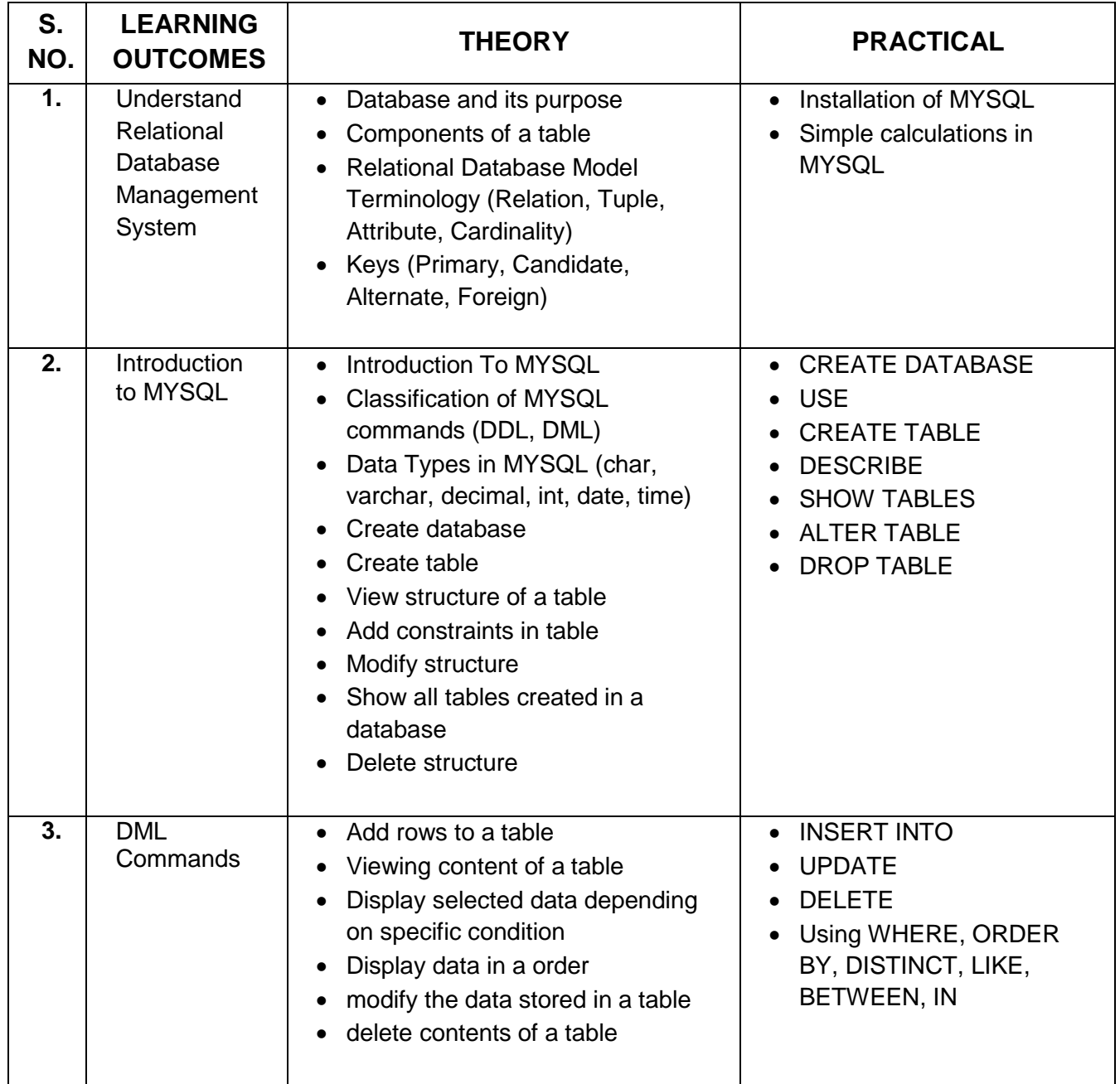

#### **UNIT 5: FUNDAMENTALS TO JAVA PROGRAMMING**

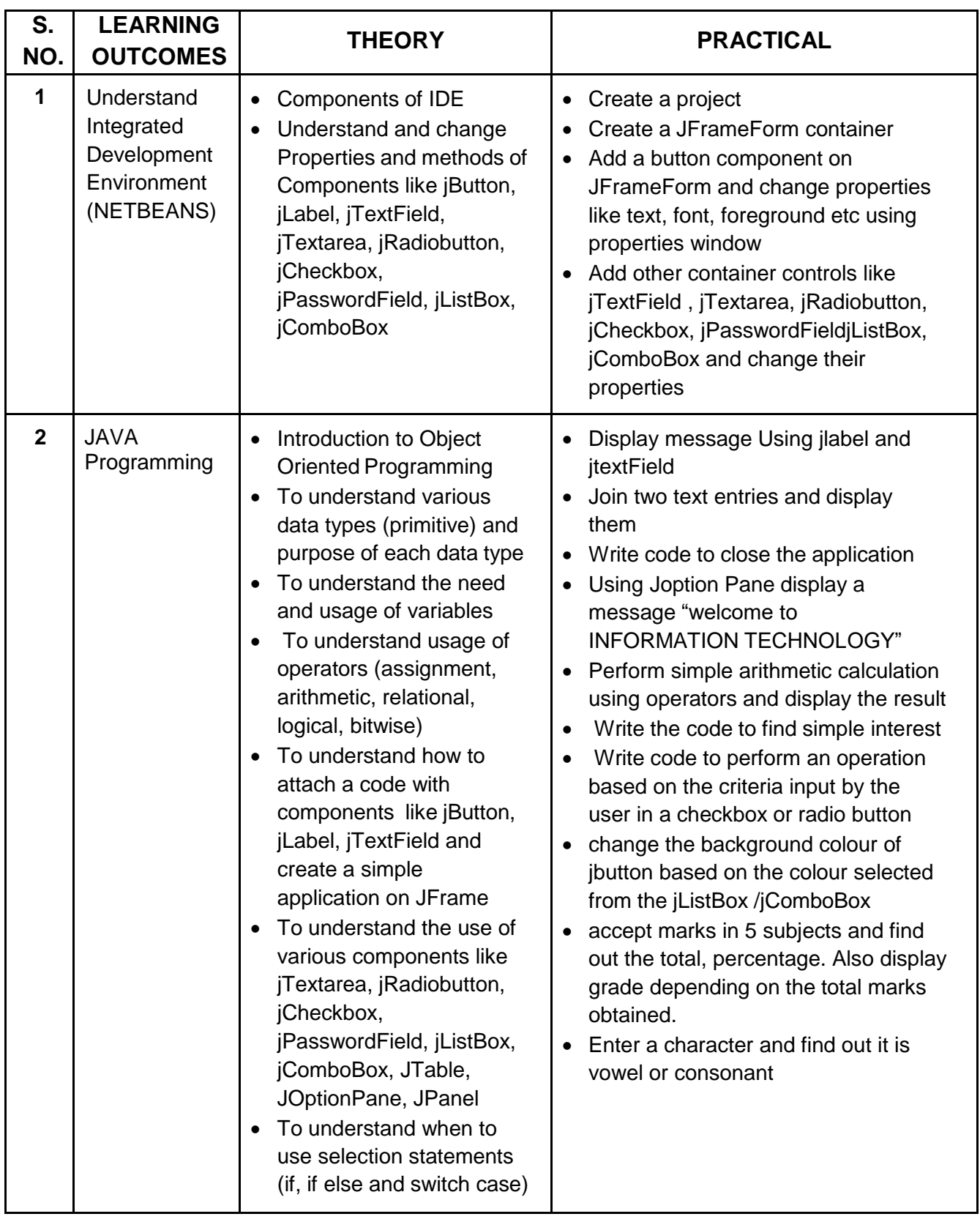

# INFORMATION TECHNOLOGY (Code No. 802) Class XII (Session 2021-22)

**Total Marks: 100 (Theory-60 + Practical-40)**

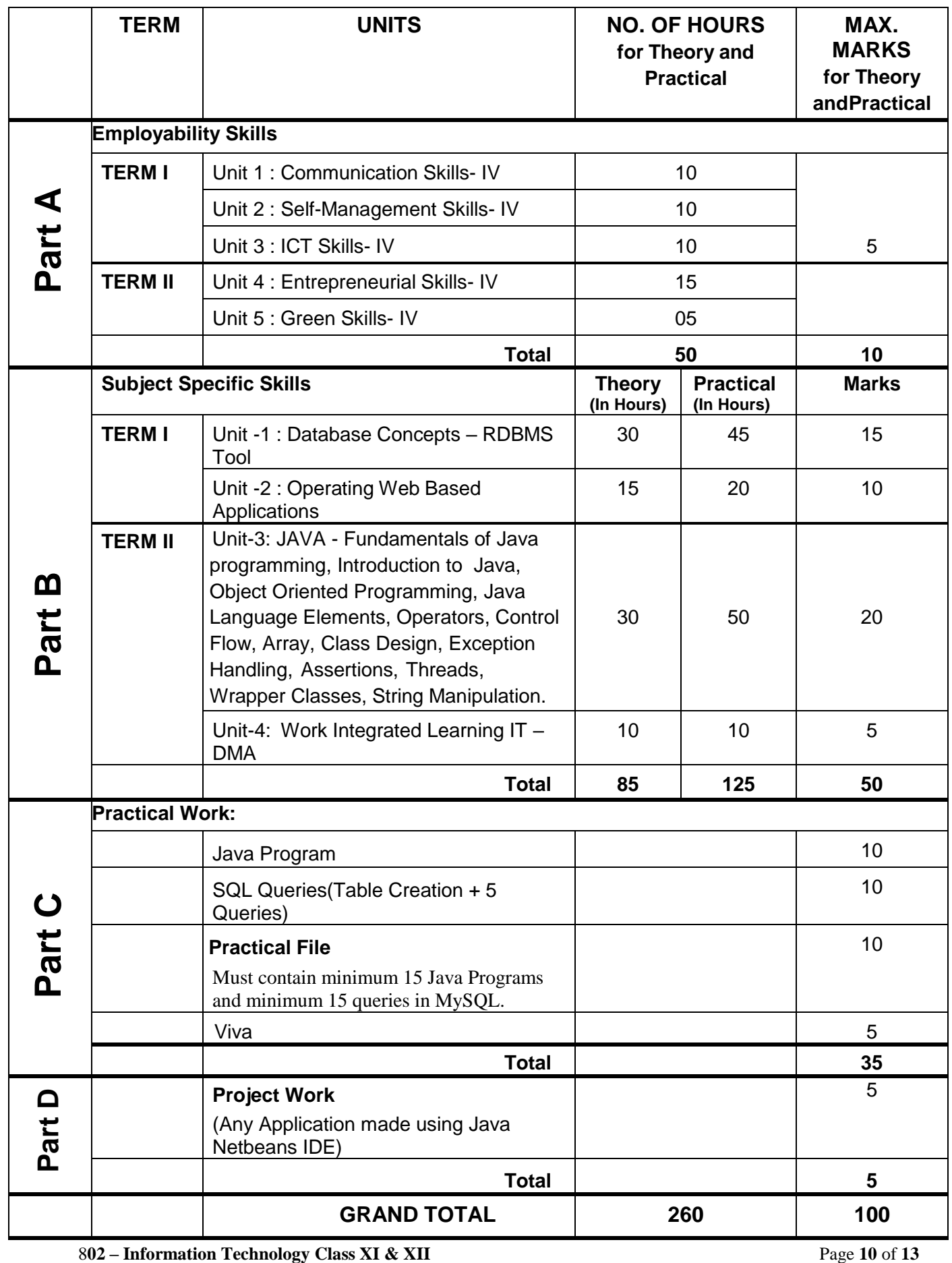

# **DETAILED CURRICULUM/TOPICS FOR CLASS XII:**

#### **Part-A: EMPLOYABILITY SKILLS**

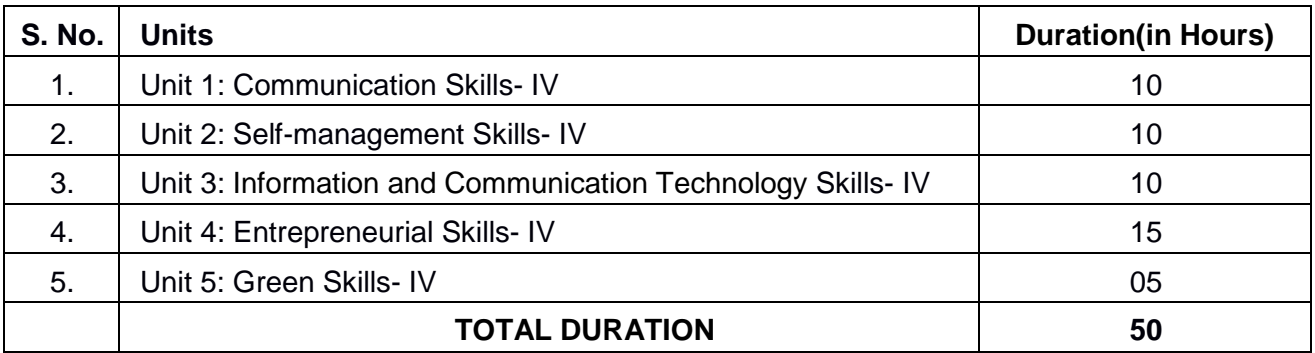

**NOTE: For Detailed Curriculum/ Topics to be covered under Part A: Employability Skills can be downloaded from CBSE website**.

#### **Part-B – SUBJECT SPECIFIC SKILLS**

- Unit -1: Database Concepts RDBMS tool
- Unit -2: Operating Web Based Applications
- Unit-3: JAVA Fundamentals of Java programming, Introduction to Java, Object Oriented Programming, Java Language Elements, Operators, Control Flow, Array, Class Design, Exception Handling, Assertions, Threads, Wrapper Classes, String Manipulation.
- Unit-4: Work Integrated Learning IT DMA

#### **DETAILED CURRICULUM:**

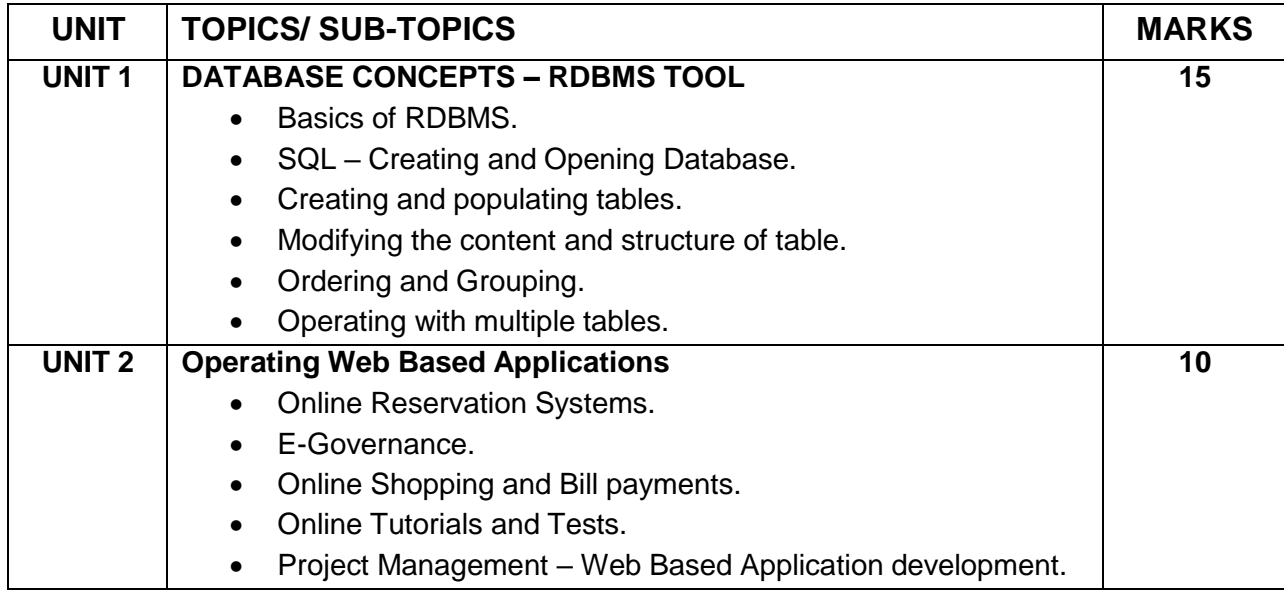

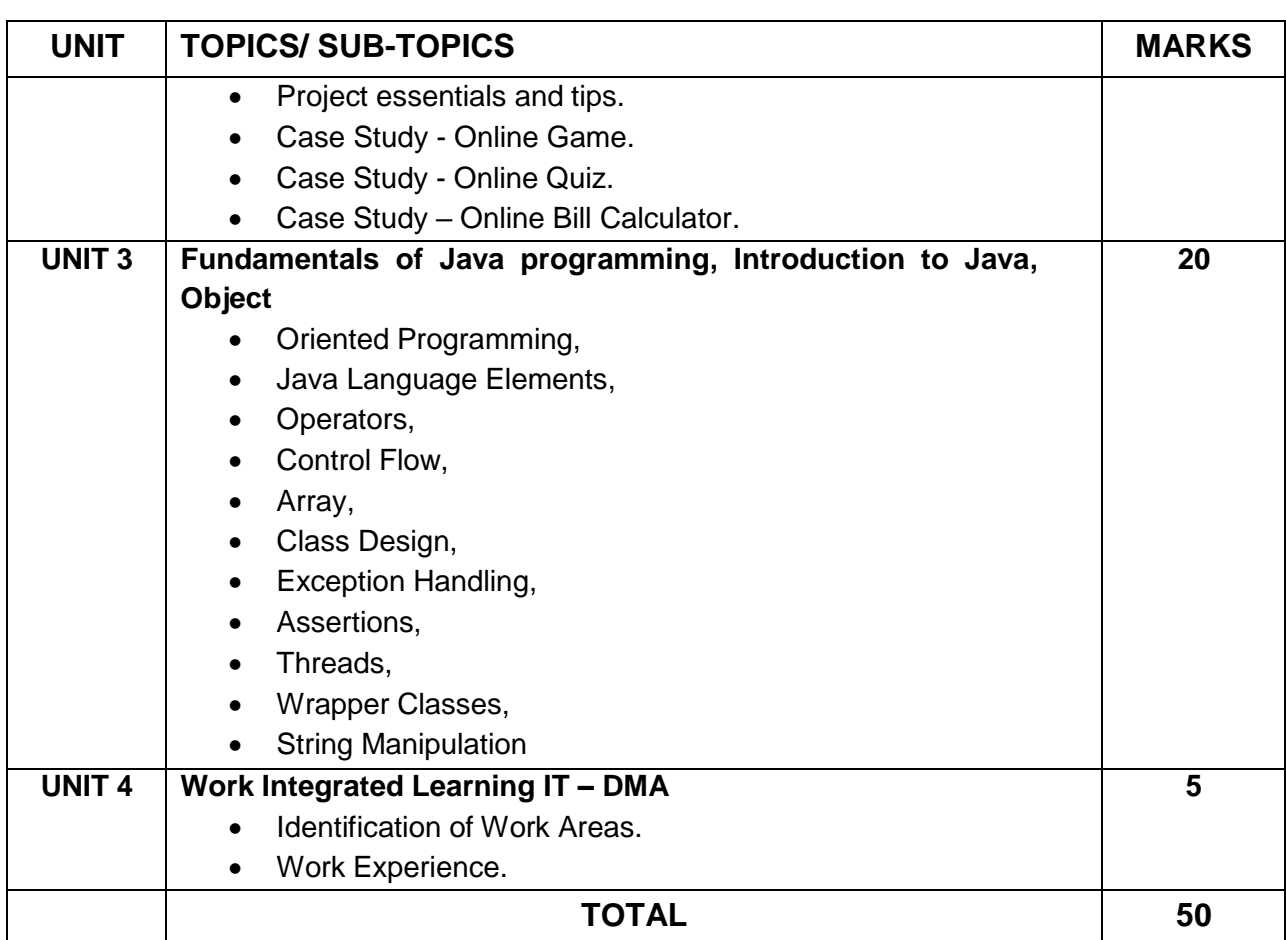

#### **Practical: 40 Marks**

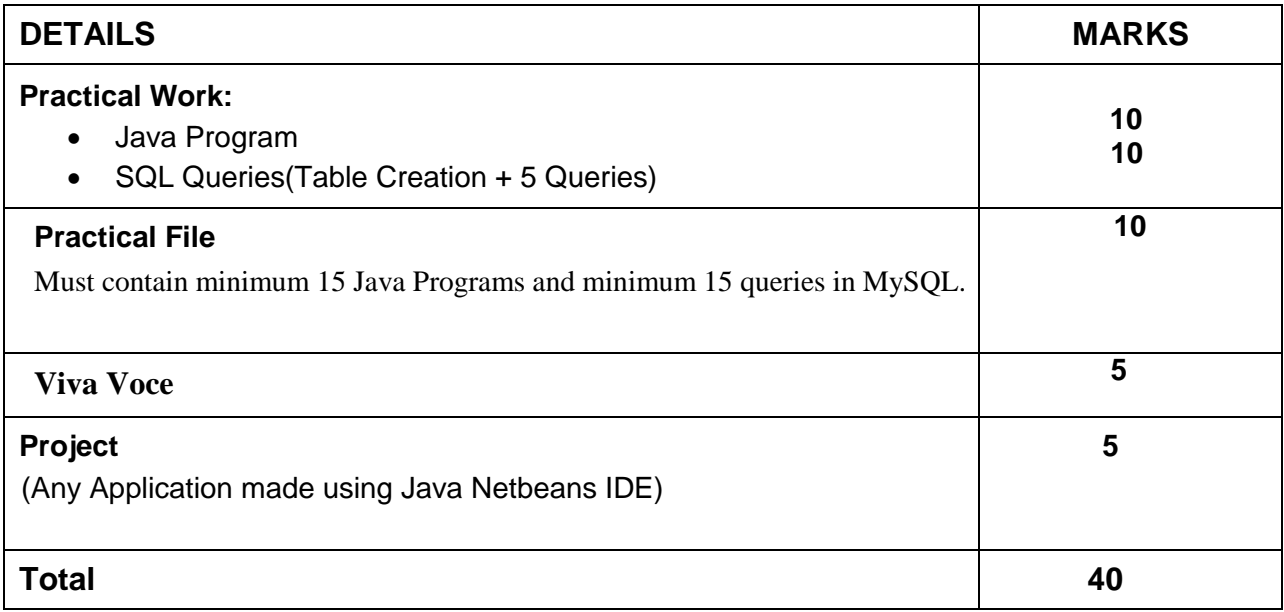

#### **LIST OF EQUIPMENT AND SUPPORT MATERIAL:**

The list given below is suggestive and an exhaustive list should be compiled by the teacher(s) teaching the subject. Only basic tools, equipment and accessories should be procured by the Institution so that the routine tasks can be performed by the students regularly for practice and acquiring adequate practical experience.

- computer/ laptop / tablet
- scanner
- projector
- printer
- software: OpenOffice, Java Netbeans, MySQL
- hub/switch
- **Internet**

Students should be exposed to various functional units, Office applications, Network security systems/ devices / field visits to gain knowledge and expertise.

#### **CAREER OPPORTUNITIES:**

- Customer Service Associate
- Customer Service Representative
- Customer Care Executive
- Customer Service Advisor
- Helpdesk Coordinator
- **Customer Support Representative**
- IT Support Specialist
- Documentation Assistant
- Programming Assistant

#### **VERTICAL MOBILITY**:

This course will assist the participating students to further update their career by vertically moving either to BA (programming) and other programming oriented applied undergraduate courses of different universities

They may also move to their corporate career by starting as a desktop data entry operator or small developer for desktop applications and move up to a corporate ladder in the role of software developer in different sectors.